面对高波动的行情,加密用户无时无刻不在关注自己的投资收益,但随着投资标 的、投资时间和投资策略的不断变化,复盘却越来越难,「埋头苦算」、「焦头统 计」以及「再算一遍」成了三大常态。

虽然用户对于「一键查看收益」的功能需求越来越迫切,但实现难度非常高,目 前也仅仅只有顶级传统券商老虎/富途等才推出了这个功能,而加密交易所赛道则是 一片空白。因为这个功能的实现,不仅涉及到大量数据的追溯和计算,而且成本非 常高。

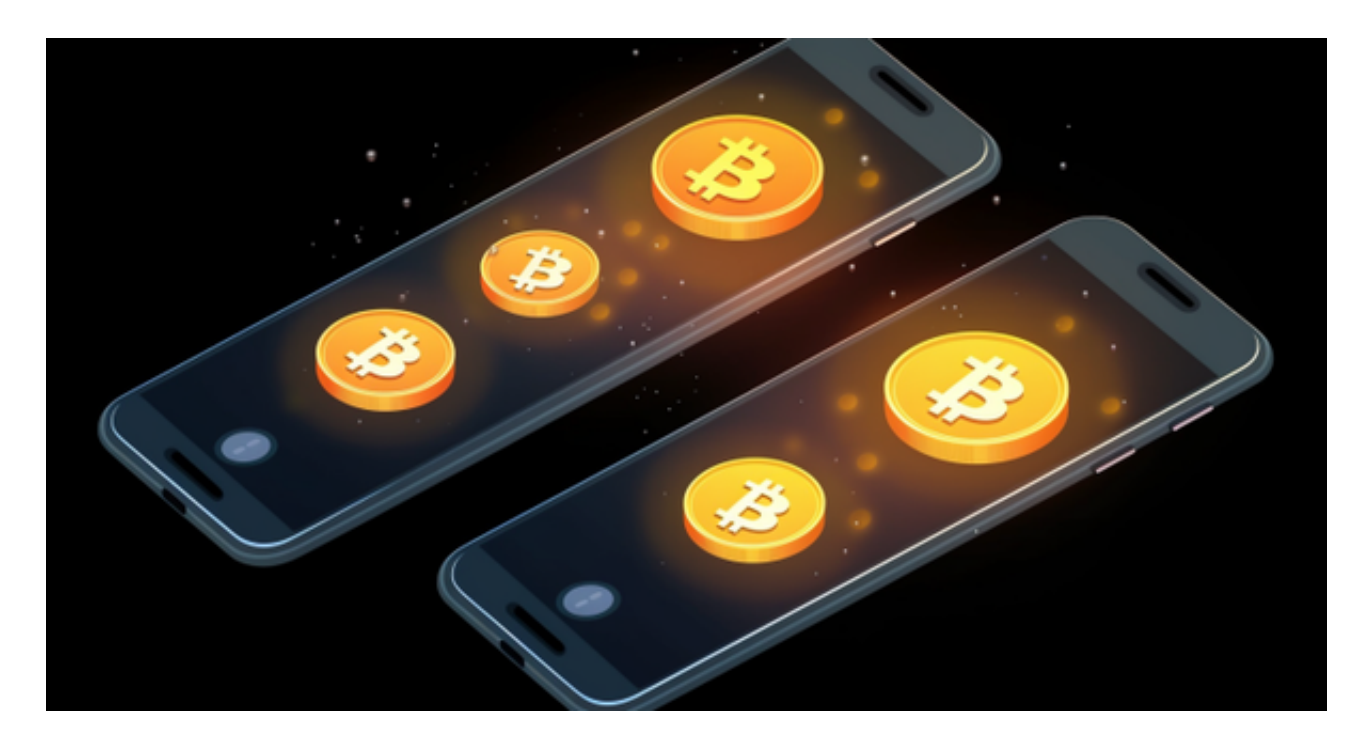

但OKX却敢争当交易所赛道用户体验的"卷王", 以客户为原点, 对产品队列不 断推陈出新,率先实现了"现货币种盈亏分析&分享"产品功能的突破性创新,成 为了区块链行业首家+独家的实现这一功能的交易所,甚至超越了绝大部分传统券 商平台,打破了技术天花板,再树行业新标杆。

 除此之外,Bitget平台提供了多种数字货币交易服务,包括现货交易、杠杆交易、 合约交易等。用户可以根据自己的需求选择合适的交易方式,并按照平台要求进行 交易。此外,平台还提供多种数字货币交易对,如BTC/USDT、ETH/USDT等,让 用户有更多的选择。因此,对于数字货币交易者来说,Bitget是一个多元化之选, 接下来是关于bitget的下载介绍。

 请注意,下载和使用Bitget交易所的APP需要你具备一个Bitget的账户,如果你还 没有账户,请按照指示在APP上完成注册过程。

## **智行理财网** 欧意官网app Bitget注册网站有很多个吗?

 打开手机应用商店,如苹果手机的App Store或安卓手机的Google Play Store, 在搜索框中输入 "Bitget" , 点击搜索按钮 , 找到Bitget APP,并点击"下载"或"安装"按钮,下载完成后,打开Bitget APP。

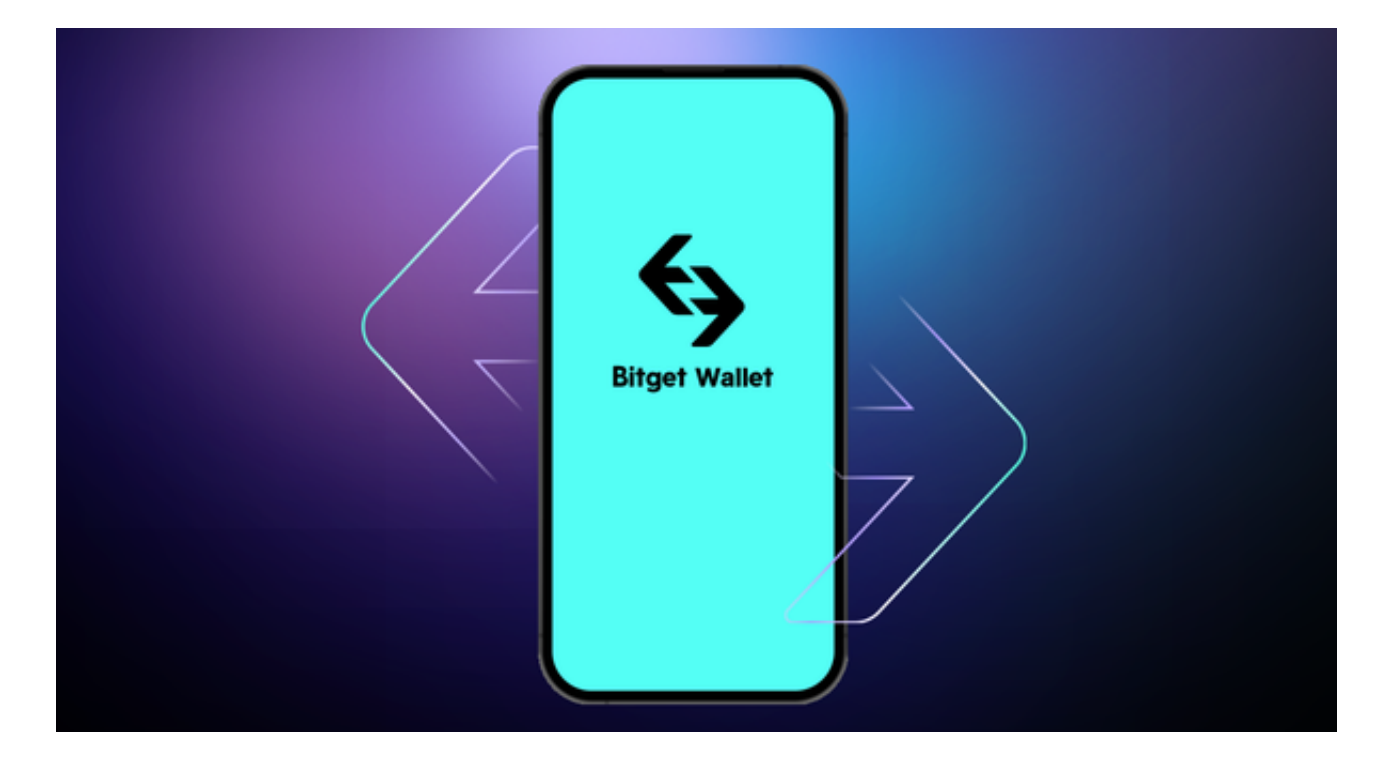

如果您已经有Bitget账号,可以直接登录。如果没有账号,可以点击"注册"按钮 进行注册,注册完成后,您可以进行充值、交易等操作,需要注意的是,为了保证 账户安全,建议您在下载和安装APP时,选择官方渠道下载,避免下载不安全的第 三方APP。同时,为了避免账户被盗,建议您设置强密码,并开启双重认证功能。 :Bitget平台提供了多种数字资产交易助手,包括交易组合、K线图、深度图等, 用户可以根据自身需求进行选择并学习使用。